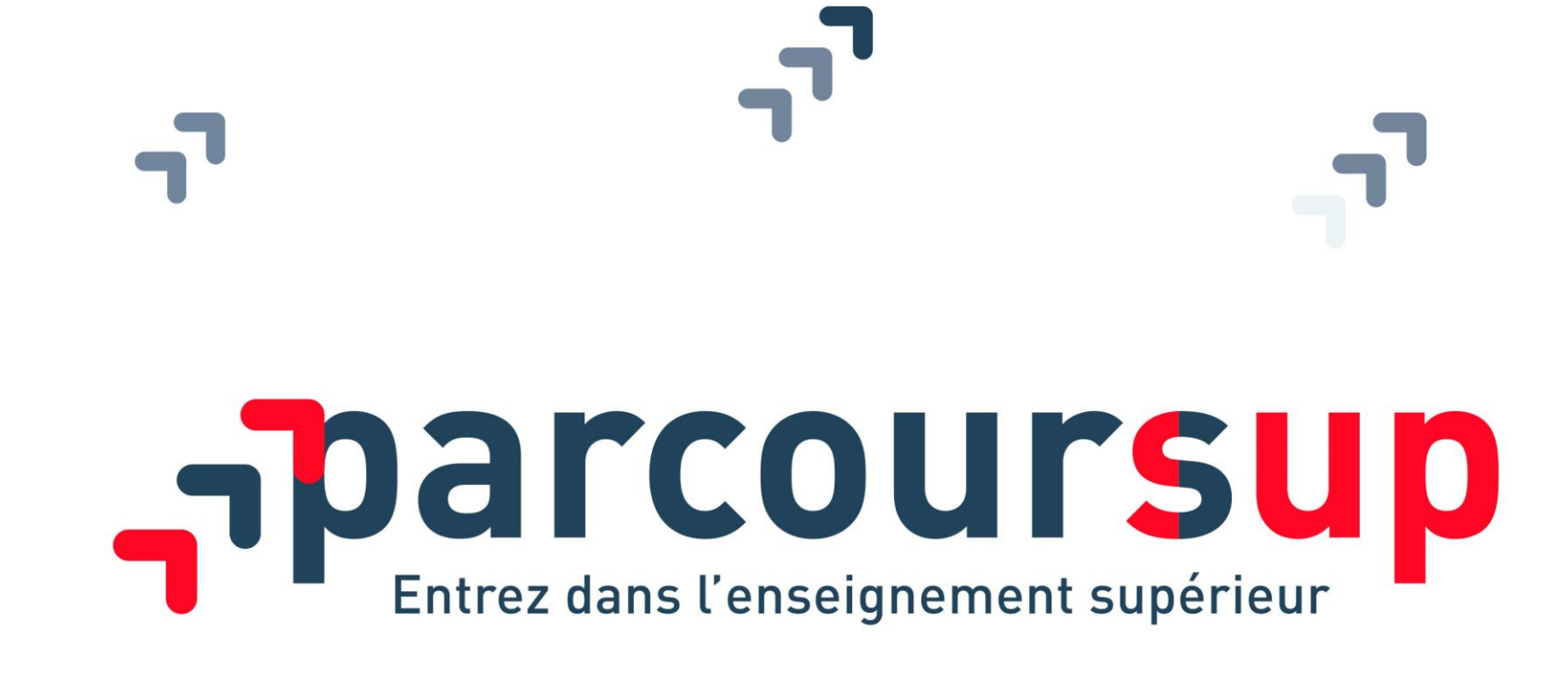

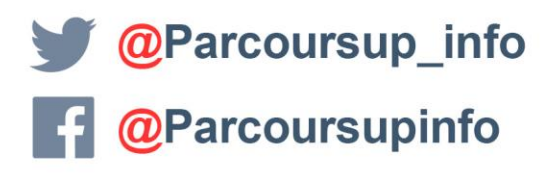

MINISTERE

DE L'ÉDUCATION

**NATIONALE ET** 

DE LA JELINESSI

RÉPUBLIQUE FRANÇAIS

**MINISTERE** DE L'ENSEIGNEMENT SUPÉRIEUR **DE LA RECHERCHE** 

parcoursup.fr

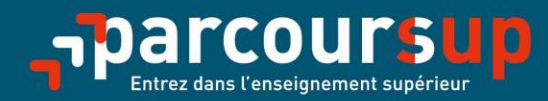

# Le calendrier 2020 en trois étapes

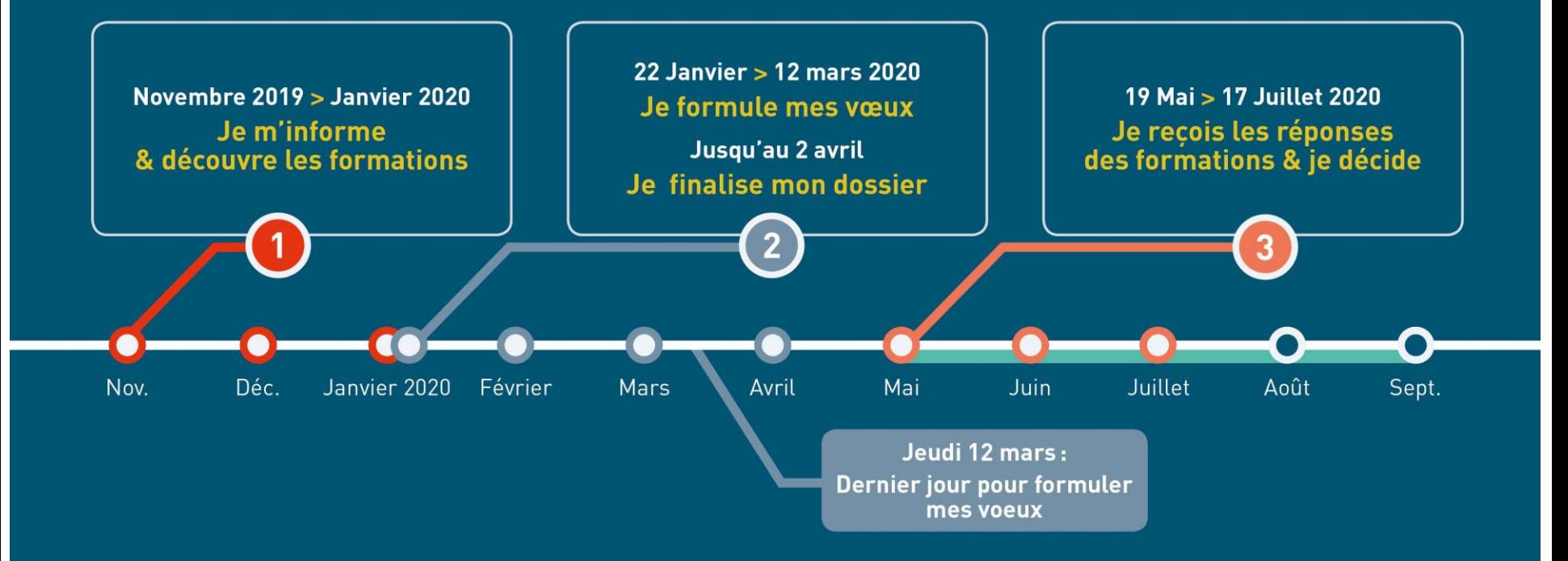

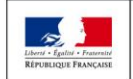

**MINISTÈRE MINISTÈRE** DE L'ÉDUCATION DE L'ENSEIGNEMENT SUPÉRIEUR **NATIONALE ET** DE LA RECHERCHE DE LA JEUNESSE ET DE L'INNOVATION

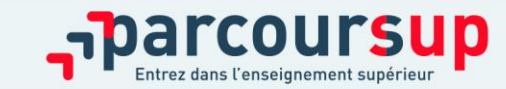

16/12/2018

 $2<sup>7</sup>$ 

### **ETAPE 1 : DECOUVERTE DES FORMATIONS**

### Novembre 2019  $\rightarrow$  Janvier 2020 Je m'informe & découvre les formations

#### FIN NOVEMBRE  $\rightarrow$  JANVIER

#### Je prépare mon projet d'orientation:

- · Je consulte le site terminales2019-2020.fr
- · J'échange avec mon professeur principal et je participe à la 1<sup>re</sup> semaine de l'orientation dans mon lycée.

#### **DÉBUT DÉCEMBRE**

#### Je renseigne ma fiche de dialogue.

Le 1<sup>er</sup> conseil de classe prend connaissance de mon projet d'orientation et formule des recommandations.

#### 20 DÉCEMBRE

Ouverture du site d'information de Parcoursup 2020 :

- · Je m'informe sur le fonctionnement de la procédure sur Parcoursup.fr
- · Je consulte le moteur de recherche des formations disponibles en 2020 (les enseignements proposés, les attendus, les possibilités de poursuite d'étude et les débouchés professionnels, les critères généraux d'examen des dossiers).

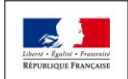

**MINISTÈRE MINISTÈRE DE L'ÉDUCATION** DE L'ENSEIGNEMENT SUPÉRIEUR **NATIONALE ET** DE LA RECHERCHE **DE LA JEUNESSE** ET DE L'INNOVATION

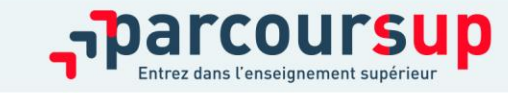

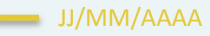

# TERMINALES 2019-2020.FR

### **Un site dédié à l'orientation**

- > **Découvrir les filières de formation de l'enseignement supérieur**
- > **Découvrir des métiers et les parcours jusqu'à l'insertion professionnelle**
- > **Connaître les caractéristiques des filières les plus demandées**  (STAPS, Droit, Psychologie, études de santé…) et **les opportunités des filières d'avenir**
- > **Échanger** par chat, mail ou téléphone avec des conseillers

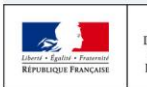

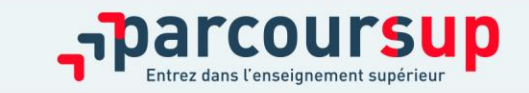

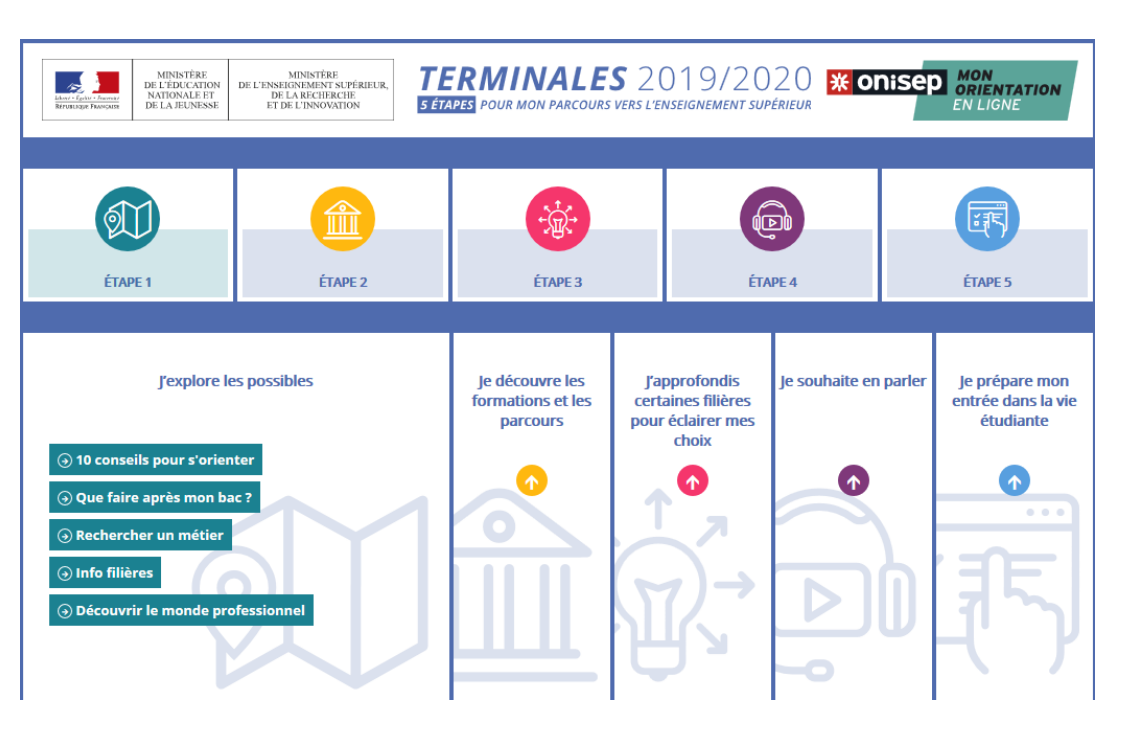

**4**

### DES INFORMATIONS POUR CONSTRUIRE SON PROJET D'ORIENTATION SUR PARCOURSUP.FR

Depuis le  $20$ décembre

### **Le site d'information Parcoursup.fr :**

- > **pour s'informer sur le fonctionnement de chaque étape de la procédure**
- > **pour consulter les formations disponibles** via un moteur de recherche permettant d'accéder à **plus de 15 000 formations**

Quelques rares formations d'enseignement supérieur proposées par des établissements privés ne sont pas présentes sur Parcoursup.

> Contacter directement ces établissements et vérifier les modalités d'admission

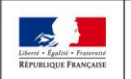

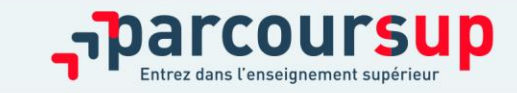

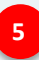

# RECHERCHER DES FORMATIONS SUR PARCOURSUP

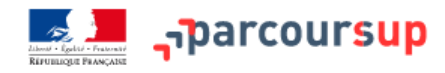

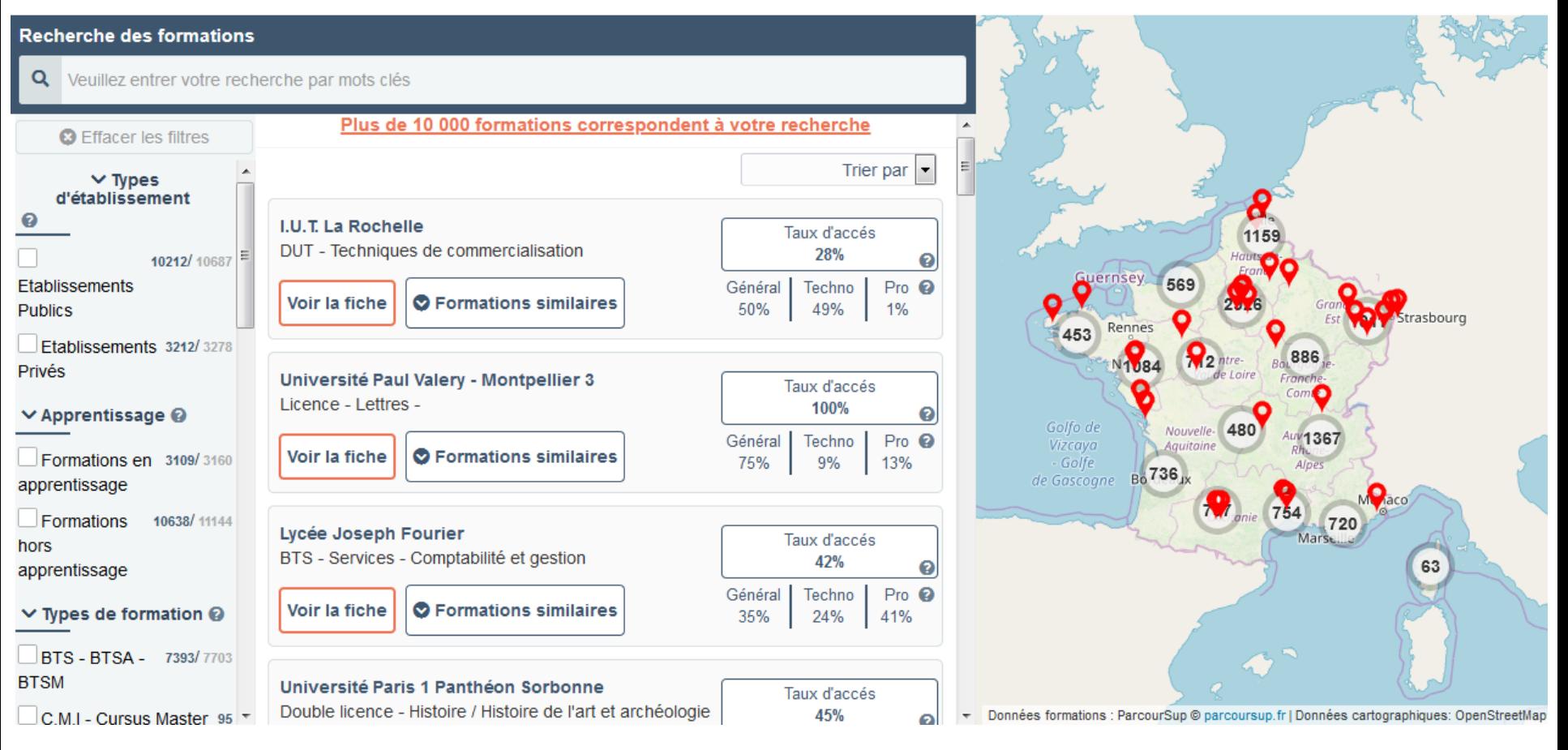

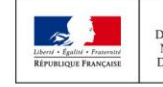

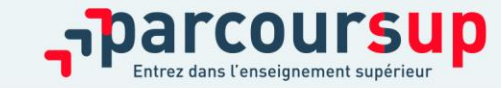

16/12/2018

**6**

# FOCUS SUR LES PARCOURS D'ACCÈS AUX ÉTUDES DE SANTÉ (1/2)

**Trois principes :** 

- >Possibilité d'accéder aux études de santé après une, deux ou trois années d'études à l'université ou de poursuivre vers un diplôme de licence
- >Deux chances pour candidater aux études de santé
- >Suppression du concours : les candidats sont évalués sur leurs résultats en licence

**Deux parcours proposés sur Parcoursup cette année par les universités pour accéder aux études de maïeutique (sage-femme), médecine, odontologie (dentaire), pharmacie ou kinésithérapie :**

- >**Une licence avec option « accès santé » (L.AS)**
- >**Un parcours spécifique « accès santé » (PASS) avec une option d'une autre discipline**

- **Tous les profils auront des formations adaptées pour candidater en santé : les profils scientifiques pourront choisir entre PASS et L.AS, les profils non scientifiques auront accès à un large panel de L.AS dans des domaines variés**

Les candidats ont les mêmes chances d'accéder aux études de santé via une L.AS ou un PASS

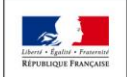

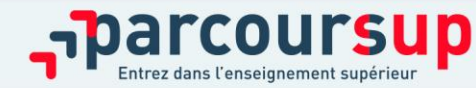

Nouveauté  $202n$ 

# FOCUS SUR LES PARCOURS D'ACCÈS AUX ÉTUDES DE SANTÉ (2/2)

A Saint-Etienne :

8 PASS : Droit, Economie, STAPS (2 spé), Maths, Physique Chimie, Sciences de l'Education, Sciences de l'ingénieur, Géosciences

3 LAS : Droit, Economie-gestion et STAPS

**Consultez sur Parcoursup.fr :**

- **→ Des exemples**
- **Une page d'information**
- **Une FAQ complète**

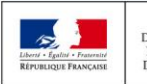

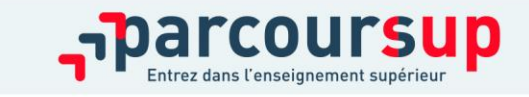

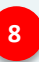

Nouveauté 20ס

### ETAPE 2 : INSCRIPTION, FORMULATION DES VŒUX ET **FINALISATION DU DOSSIER SUR PARCOURSUP**

### 22 Janvier  $\rightarrow$  2 Avril 2020

### Je m'inscris pour formuler mes voeux & finalise mon dossier

#### TOUT AU LONG DU 2<sup>e</sup> TRIMESTRE

Je poursuis ma réflexion avec mes professeurs principaux en participant à la 2<sup>e</sup> semaine de l'orientation et aux journées portes ouvertes dans les établissements de l'enseignement supérieur.

#### **DU 22 JANVIER AU 12 MARS**

- · Je m'inscris sur *Parcoursup* pour créer mon dossier candidat.
- · Je formule mes vœux : jusqu'à 10 vœux (avec possibilité de sous-voeux selon les formations)

Jeudi 12 mars : dernier jour pour formuler mes vœux.

#### **JEUDI 2 AVRIL**

Dernier jour pour finaliser mon dossier candidat avec les éléments demandés par les formations et confirmer chacun de mes vœux.

#### **FÉVRIER - MARS**

2<sup>e</sup> conseil de classe: chaque vœu que je formule fait l'objet d'une fiche Avenir comprenant les appréciations de mes professeurs et l'avis du chef d'établissement.

Des vidéos tutorielles sont proposées sur Parcoursup pour vous guider à chaque étape

#### **AVRIL-MAI**

Les formations que j'ai demandées examinent mon dossier à partir des critères d'examen des voeux qu'elles ont indiqués dans leur fiche Parcoursup.

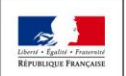

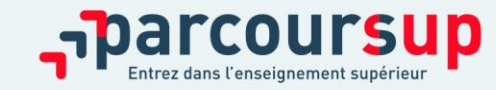

Les **éléments nécessaires à l'inscription** : >Une **adresse électronique valide**  >**L'INE** (identifiant national élève en lycée général, technologique ou professionnel)

**Des questions ? Besoin d'assistance pour s'inscrire ?** 

**> Numéro vert : 0 800 400 070 (des numéros spécifiques pour les départements d'outre-mer)**

- **> Messagerie contact depuis son dossier**
- **> Tutoriels disponibles sur le site Parcoursup.fr**

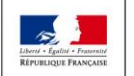

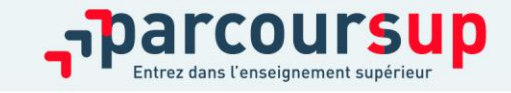

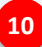

# FORMULER DES VŒUX MOTIVÉS

Du 22 janvier  $au$  12 mars inclus

**Des vœux formulés sans contrainte par le candidat, qui sont le fruit de sa réflexion personnelle et de ses échanges avec l'équipe pédagogique :**

- > **Des vœux motivés** : en quelques lignes, le lycéen explique ce qui motive chacun de ses vœux. Il est accompagné par son professeur principal
- > **Des vœux non classés**
- > **Jusqu'à 10 vœux**
- > **Jusqu'à 20 sous-vœux**
- > **Jusqu'à 10 vœux supplémentaires en apprentissage**

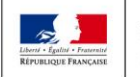

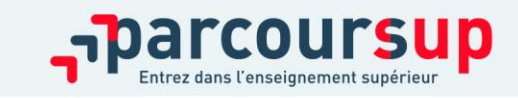

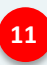

# LES VŒUX MULTIPLES

Du 22 janvier inclus

16/12/2018

**12**

**Pour élargir les possibilités, les lycéens peuvent faire des vœux multiples pour certaines formations :** 

>**Un vœu multiple est un regroupement de plusieurs formations similaires**  proposées dans différents établissements ou sites en vue de faire l'objet d'un même vœu et ainsi d'élargir les possibilités de choix des candidats.

>**Un vœu multiple correspond à un vœu** parmi les 10 vœux possibles.

>**Chaque vœu multiple est composé de sous-vœux qui correspondent chacun à un établissement différent.**

Vous pouvez choisir un ou plusieurs établissements, sans avoir besoin de les classer. Vous pouvez faire jusqu'à 20 sous-vœux pour l'ensemble des vœux multiples.

>**Les lycéens peuvent faire jusqu'à 20 sous-vœux**

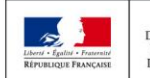

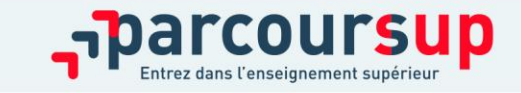

### LES FORMATIONS CONCERNÉES PAR LES VŒUX MULTIPLES

**BTS, DUT, classes prépa, DN MADE :** 

> **Remarque** : la demande d'une classe prépa dans un même établissement avec ET sans internat compte pour un seul sous-vœu

**DCG (diplômes de comptabilité et de gestion)** 

**Les IFSI (instituts de formation en soin infirmier) et les formations d'orthophonie, orthoptie et audioprothèse (pour la plupart d'entre elles)**

**Les écoles d'ingénieurs / de commerce et de management qui sont regroupées en réseau et qui recrutent sur concours commun**

**Le réseau des 7 Sciences Po/IEP qui sont regroupées en réseau et qui recrutent sur concours commun (Aix, Lille, Lyon, Rennes, St Germain-en-Laye, Strasbourg, Toulouse)**

**Les EFTS (établissements de formation en travail social) sont regroupés par diplôme d'Etat à l'échelle nationale**

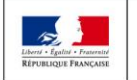

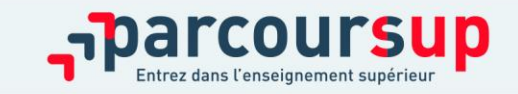

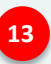

### QUESTIONNAIRES DROIT & SCIENCES : A QUOI ÇA SERT ?

### **Des questionnaires d'auto-évaluation pour aider les candidats dans leur réflexion :**

- > Ces questionnaires concernent uniquement les candidats qui souhaitent postuler en **licence de Droit ou dans l'une des 14 licences scientifiques proposées sur Parcoursup**
- > Ils aident les candidats à avoir un premier aperçu des types de connaissances et de compétences à mobiliser dans la formation demandée.
- > Les résultats n'appartiennent qu'au seul candidat. **Ils ne sont en aucun cas transmis aux universités.**
- > **Chaque candidat concerné doit obligatoirement répondre au questionnaire correspondant à la formation de son choix :** 
	- > **Accessible depuis la fiche de formation sur Parcoursup** au moment où le lycéen formule son vœu
	- > **Une attestation à télécharger et à joindre à son dossier avant le 2 avril 2020 inclus**

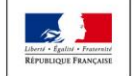

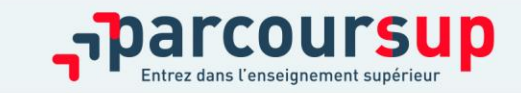

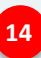

# CONSOLIDER SON PROJET D'ORIENTATION

**Un accompagnement pour les élèves en situation de handicap ou atteints d'un trouble de santé invalidant :** 

>**Chaque formation dispose d'un référent handicap** pour informer les familles sur les aménagements possibles

>

>**Le lycéen peut renseigner une fiche de liaison** pour préciser les accompagnements dont il a bénéficié pendant son parcours. Cette fiche, remplie en deux étapes, est facultative . Elle n'est pas transmise aux formations et ne sera donc pas utilisée pour l'examen des vœux.

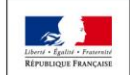

**MINISTÈRE MINISTÈRE** DE L'ENSEIGNEMENT SUPÉRIEUR **E L'ÉDUCATION ATIONALE ET** DE LA RECHERCHE **DE LA JEUNESSE** ET DE L'INNOVATION

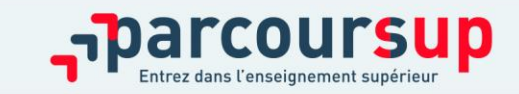

16/12/2018

**15**

# LA RUBRIQUE «ACTIVITÉS ET CENTRES D'INTÉRÊTS»

Jusqu'au 2 avril inclus

**Cette rubrique est facultative mais c'est un atout supplémentaire pour le lycéen** : elle permet de se démarquer, de parler davantage de soi et de mettre en avant des qualités, compétences ou expériences qui ne transparaissent pas dans les bulletins scolaires.

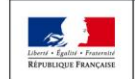

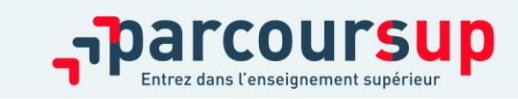

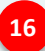

### FINALISER SON DOSSIER ET CONFIRMER SES VŒUX

### **Pour que les vœux saisis deviennent définitifs sur Parcoursup, les lycéens doivent obligatoirement :**

> **Compléter leur dossier :** saisie du projet de formation motivé pour chaque vœu formulé, de la rubrique « préférence et autres projets » et des éventuelles pièces complémentaires demandées par certaines formations

### > **Confirmer chacun de leurs vœux**

**Si un vœu n'est pas confirmé avant le 2 avril 2020, le vœu ne sera pas examiné par la formation**

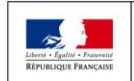

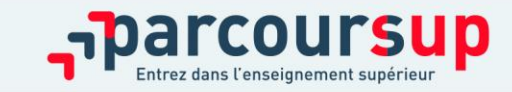

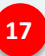

### L'EXAMEN DU CONSEIL DE CLASSE ET LA FICHE AVENIR

### **La fiche Avenir comprend pour chaque vœu :**

- les notes de l'élève (moyennes de terminale, appréciation des professeurs par discipline, positionnement dans la classe)
- Les appréciations complémentaires du professeur principal
- l'avis du chef d'établissement

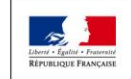

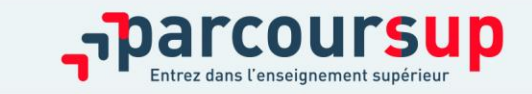

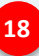

# EXAMEN DES VŒUX PAR LES FORMATIONS : LES PRINCIPES

7 avril > *11 mai* 2020

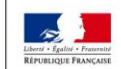

**MINISTÈRE MINISTÈRE** DE L'ÉDUCATION DE L'ENSEIGNEMENT SUPÉRIEUR, NATIONALE ET DE LA RECHERCHE DE LA JEUNESSE ET DE L'INNOVATION

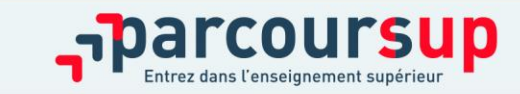

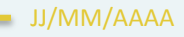

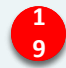

### L'EXAMEN DES VŒUX PAR LES ÉTABLISSEMENTS D'ENSEIGNEMENT SUPÉRIEUR  $\frac{D_u}{2}$  avril au  $11 \,$ maj

**Le dossier de chaque lycéen est transmis pour examen aux établissements d'enseignement supérieur. Pour chaque formation demandée, il comporte :** 

> le projet de formation motivé

- > les bulletins de 1ère et terminale (1er et 2ème trimestre ou 1er semestre) et les notes aux épreuves anticipées du baccalauréat
- > les pièces complémentaires demandées par certaines formations
- > le contenu de la rubrique « Activités et centres d'intérêt », si elle a été renseignée

> la fiche Avenir renseignée par le lycée

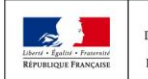

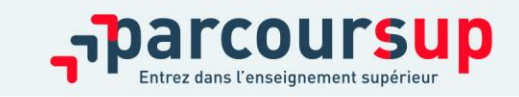

16/12/2018

**20**

### LA MOBILITE GEOGRAPHIQUE

### **Les mesures pour favoriser la mobilité géographique :**

### **Pour les formations sélectives (BTS, DUT, IFSI, écoles…)**

> Les lycéens peuvent demander les formations qui les intéressent où qu'elles soient, dans leur académie ou en dehors. **Il n'y a pas de secteur géographique**

### **Pour les formations non-sélectives (licences, PASS)**

- > Les lycéens peuvent demander les formations qui les intéressent dans leur académie ou en dehors
- > **Le secteur géographique (généralement l'académie) s'applique quand les formations sont très demandées** et ne peuvent accueillir tous les candidats ayant fait une demande : un pourcentage maximum de candidats hors secteur géographique est alors fixé par le recteur.

*Conseil :* il est recommandé à un candidat qui souhaiterait faire un vœu dans une licence très demandée située hors de son secteur de formuler un autre vœu pour la même mention de licence si elle est proposée dans son académie

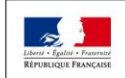

**IINISTÈRE EL'ÉDUCATION** DE L'ENSEIGNEMENT SUPÉRIEUR **ATIONALE ET** DE LA RECHERCHE **DE LA JEUNESSE ET DE L'INNOVATION** 

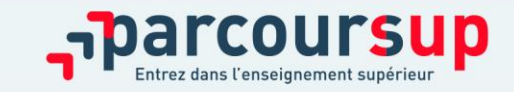

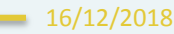

**21**

### **ETAPE 3: PHASE D'ADMISSION (REPONSES DES FORMATIONS ET ACCEPTATION DES PROPOSITIONS)**

### 19 Mai  $\rightarrow$  17 Juillet 2020

### Je reçois les réponses des formations & je décide

#### **19 MAI**

Je consulte les réponses des formations sur la plateforme.

Je recois les propositions d'admission au fur et à mesure et en continu. Puis j'y réponds dans les délais indiqués par la plateforme.

#### **DU 17 JUIN AU 24 JUIN**

La procédure est suspendue pendant les épreuves écrites du baccalauréat.

#### DU 29 JUIN AU 1er JUILLET

Point d'étape : si j'ai conservé des voeux pour lesquels je suis en liste d'attente. je me connecte pour indiquer ceux qui m'intéressent toujours.

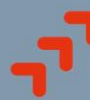

#### **8 JUILLET**

#### Résultats du baccalauréat.

Après les résultats du bac, si j'ai définitivement accepté une formation, j'effectue mon inscription auprès de l'établissement que j'ai choisi.

#### **VENDREDI 17 JUILLET**

Fin de la phase principale : dernier jour pour accepter une proposition reçue lors de cette phase.

**DU 25 JUIN AU 11 SEPTEMBRE** Phase complémentaire.

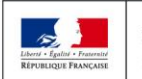

**IINISTÈRE MINISTÈRE** DE L'ENSEIGNEMENT SUPÉRIEUR **DE L'ÉDUCATION NATIONALE ET** DE LA RECHERCHE **DE LA JEUNESSE** ET DE L'INNOVATION

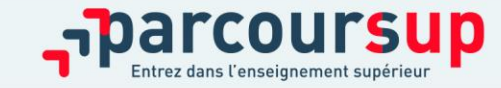

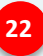

# PHASE D'ADMISSION : LES LYCÉENS FONT LEUR CHOIX

- >Les candidats font leur choix en fonction des réponses qu'ils ont reçues
- >**Ils reçoivent les propositions d'admission au fur et à mesure**
- >**C'est pour cette raison que Parcoursup fonctionne en continu** : le dossier personnel des candidats est actualisé chaque jour.
- >**Pour aider les candidats en liste d'attente à faire leur choix**, des indicateurs seront disponibles pour chacun de leur vœu : >Leur rang dans la liste d'attente et le nombre de candidats en attente >leur rang dans la liste d'appel, celui du dernier candidat admis cette année et celui du dernier candidat admis en 2019 (si l'information est disponible)

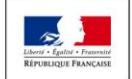

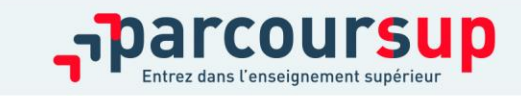

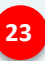

# LES RÉPONSES DES FORMATIONS

**Le 19 mai 2020, les lycéens reçoivent une réponse de la part des formations pour chaque vœu et chaque sousvœu formulé :** 

### > **Formation sélective (BTS, DUT, CPGE, IFSI, écoles, …) :**

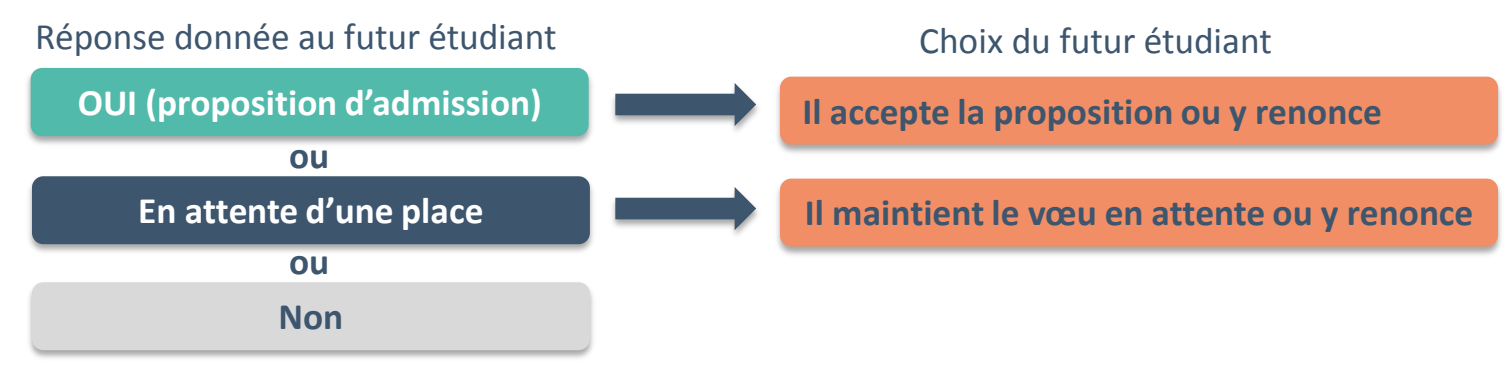

> **Formation non sélective (licences, PASS) :** 

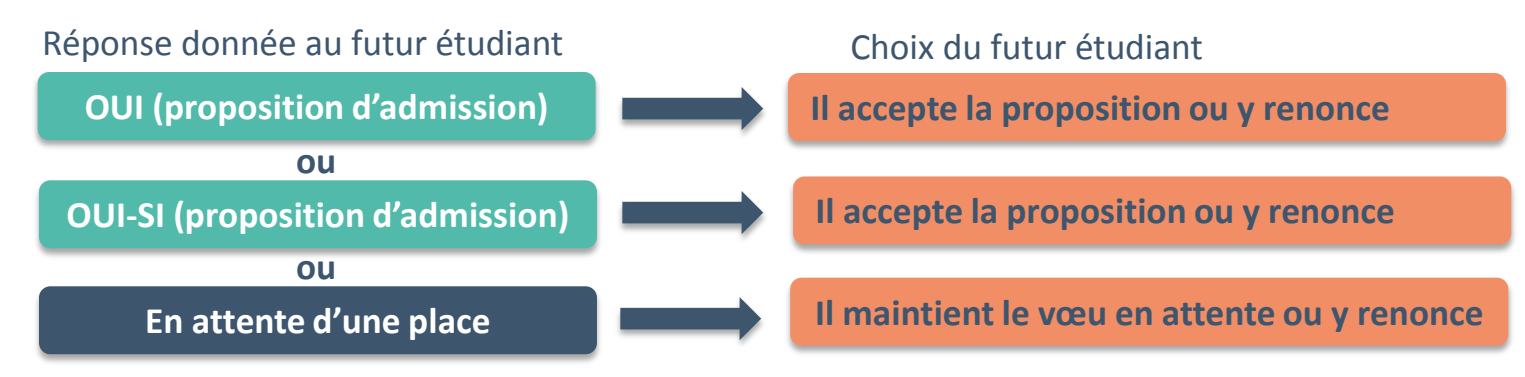

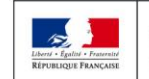

MINISTÈRE **MINISTÈRE** DE L'ÉDUCATION DE L'ENSEIGNEMENT SUPÉRIEUR DE LA RECHERCHE **NATIONALE ET DE LA JEUNESSE** ET DE L'INNOVATION

**personnalisé** pour se renforcer dans les compétences attendues **oui – si :** le lycéen se voit proposer un **parcours de réussite**  et se donner toutes les chances de réussir

# COMMENT RÉPONDRE AUX PROPOSITIONS REÇUES (1/4)

- > **Les délais à respecter pour accepter (ou refuser) une proposition d'admission :**
	- **Entre le 19 et le 23 mai 2020 inclus : vous avez 5 jours pour répondre (J+4)**
	- **Le 24 mai 2020 : vous avez 4 jours pour répondre (J+3)**
	- **À partir du 25 mai 2020 : vous avez 3 jours pour répondre (J+2)**

### **A savoir :**

**Les dates limites pour accepter ou refuser une proposition sont affichées clairement dans le dossier candidat.** 

**Si le candidat ne répond pas dans les délais, ses propositions d'admission (sauf celle éventuellement déjà acceptée) et ses vœux en attente sont considérés comme abandonnés** 

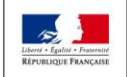

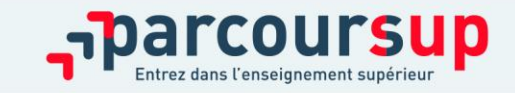

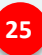

# UN POINT D'ÉTAPE OBLIGATOIRE FIN JUIN

>**Quand ? Du 29 juin au 1er juillet**

>**Pour qui et pourquoi ?** 

**Pour les seuls candidats ayant des vœux en attente (qu'ils aient accepté ou non une proposition d'admission)**

**Pour faire le point sur votre dossier** 

### >**Comment ?**

**Les candidats doivent se connecter et indiquer (avant le 1er juillet 23h59, heure de Paris) les vœux en attente qui les intéressent toujours**

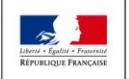

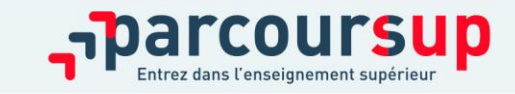

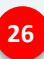

### DES SERVICES D'ASSISTANCE TOUT AU LONG DE LA PROCÉDURE

 $A$  partir  $d<sub>u</sub>$ 22 janvier

16/12/2018

**27**

### > **Le numéro vert** : **0 800 400 070**

(Numéros spécifiques pour l'Outre-mer sur Parcoursup.fr)

### > **La messagerie contact** depuis le dossier candidat

> **Les réseaux sociaux pour rester informé : @Parcoursup\_info @Parcoursupinfo @Devenir EtudiantIINISTÈRE MINISTÈRE** 

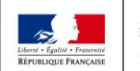

**DE L'ÉDUCATION** DE L'ENSEIGNEMENT SUPÉRIEUR **NATIONALE ET** DE LA RECHERCHE **DE LA JEUNESSE** ET DE L'INNOVATION

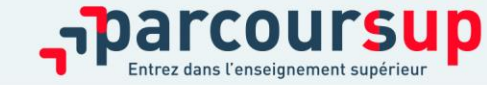

# UN ACCOMPAGNEMENT DE MAI À SEPTEMBRE

**Un accompagnement est garanti pour tous les lycéens qui n'ont pas reçu de proposition et qui souhaitent trouver à la rentrée une place dans une formation proposée sur Parcoursup :** 

> **Du 25 juin au 10 septembre 2020 inclus** : pendant la **phase complémentaire**, les lycéens peuvent **formuler jusqu'à 10 nouveaux vœux dans des formations disposant de places disponibles**

> **Après les résultats du bac (7 juillet 2020)** : les candidats peuvent solliciter depuis leur dossier **l'accompagnement de la Commission d'Accès à l'Enseignement Supérieur** (CAES) de leur académie : elle étudie les dossiers et aident les candidats à trouver une formation au plus près de leur projet en fonction des places disponibles.

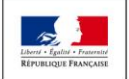

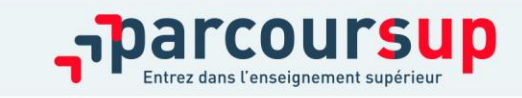

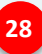

# LA PRÉPARATION DE LA VIE ÉTUDIANTE

### **Un calendrier articulé avec Parcoursup :**

# > **Bourse et logement**

Entre le 15

- Créer son dossier social étudiant (DSE) sur [www.messervices.etudiant.gouv.fr](http://www.messervices.etudiant.gouv.fr/) pour demander une bourse et/ou un logement
- Les demandes de logement en résidence universitaire peuvent être effectuées jusqu'à la rentrée en septembre

# > **Santé**

• Les étudiants sont automatiquement affiliés au régime général de la Sécurité Sociale. Il n'ont aucune démarche à faire.

**Toutes les infos sur la vie étudiante sur www.etudiant.gouv.fr** 

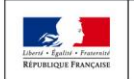

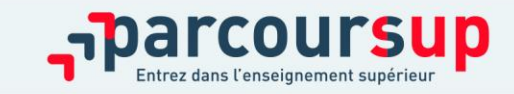

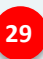

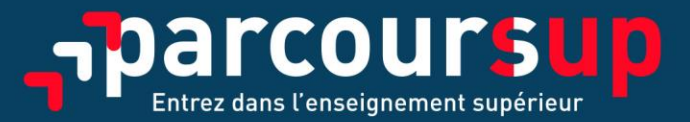

### parcoursup.fr

@Parcoursup\_info **C** Parcoursupinfo

etudiant.gouv.fr

ST @etudiantgouv

rté • Égalité • Fraternis RÉPUBLIQUE FRANÇAISE

MINISTÈRE DE L'ÉDUCATION **NATIONALE ET** DE LA JEUNESSE

MINISTÈRE DE L'ENSEIGNEMENT SUPÉRIEUR, DE LA RECHERCHE ET DE L'INNOVATION

 $\rightarrow$